## **Replace webfaction**

- <https://community.webfaction.com/questions/22274/daddy-issues-how-to-leave-webfaction>
- Alternatives:
	- <https://my.opalstack.com/> <https://opalstack.ck.page/2f68231082> [https://community.opalstack.com/d/155-howto-migrate-stuff-automatically-from-webfactio](https://community.opalstack.com/d/155-howto-migrate-stuff-automatically-from-webfaction) [n](https://community.opalstack.com/d/155-howto-migrate-stuff-automatically-from-webfaction)
	- <https://www.mddhosting.com/cloud> [https://forum.kjodle.net/discussion/21/mddhosting-is-a-good-webfaction-shared-hosting-al](https://forum.kjodle.net/discussion/21/mddhosting-is-a-good-webfaction-shared-hosting-alternative) [ternative](https://forum.kjodle.net/discussion/21/mddhosting-is-a-good-webfaction-shared-hosting-alternative)
	- <https://tvcnet.com/>

From: <https://wiki.unloquer.org/> -

Permanent link: **[https://wiki.unloquer.org/personas/brolin/replace\\_webfaction?rev=1603956998](https://wiki.unloquer.org/personas/brolin/replace_webfaction?rev=1603956998)**

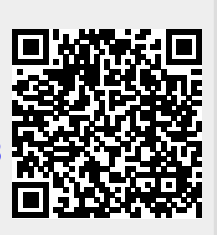

Last update: **2020/10/29 07:36**